## **Powszechny Spis Rolny 2020**

Na dzień 12 listopada 2020r. GUS zaplanował spotkanie informacyjne dot. Powszechnego Spisu Rolnego 2020.

Spotkanie odbędzie się o godz. 10:00 i potrwa 60 minut.

Żeby dołączyć do spotkania wystarczy kliknąć w link:

[Dołącz do spotkania w aplikacji Microsoft Teams](https://imsva91-ctp.trendmicro.com/wis/clicktime/v1/query?url=https://teams.microsoft.com/l/meetup-join/19%3ameeting_MzVlN2IwNzktZDQzOS00NzYwLTgwYzktODgyMWVlMTkzN2Qx%40thread.v2/0?context=%7b%22Tid%22%3a%2227548bda-f5ce-43c6-b0aa-7bd69e36e84a%22%2c%22Oid%22%3a%2249c6a3a1-9728-4984-8346-2d41e955801f%22%7d&umid=43B16141-B389-C005-B1B0-4CCC806463AA&auth=a72eda700c22cf55ef97c67caa753e88907e35cb-f7c79fae9eaff993a08e0f54a9d2f5918ea3d1da)

[Dowiedz się więcej o aplikacji Teams](https://imsva91-ctp.trendmicro.com/wis/clicktime/v1/query?url=https://aka.ms/JoinTeamsMeeting&umid=1E224623-B1B4-7D05-845D-128F04C80B19&auth=a72eda700c22cf55ef97c67caa753e88907e35cb-299f052aaee6f7bbc9c4b893a49c11da8e3d7fba)

[Opcje spotkania](https://imsva91-ctp.trendmicro.com/wis/clicktime/v1/query?url=https://teams.microsoft.com/meetingOptions/?organizerId=49c6a3a1-9728-4984-8346-2d41e955801f&tenantId=27548bda-f5ce-43c6-b0aa-7bd69e36e84a&threadId=19_meeting_MzVlN2IwNzktZDQzOS00NzYwLTgwYzktODgyMWVlMTkzN2Qx@thread.v2&messageId=0&language=pl-PL&umid=43B16141-B389-C005-B1B0-4CCC806463AA&auth=a72eda700c22cf55ef97c67caa753e88907e35cb-a3814a41231b5e279b4597fa61e278de2cadf94b)

Na spotkaniu będzie okazja do zadania pytań – odnośnie samego badania, jego przebiegu, rozwiania wątpliwości związanych z formularzem a także tych dotyczących bezpieczeństwa danych przekazywanych w spisie.

 $\pmb{\times}$ 

Na dzień 20 października 2020r. GUS zaplanował spotkanie informacyjne dot. Powszechnego Spisu Rolnego 2020.

Spotkanie odbędzie się o godz. 10:00 i potrwa 60 minut.

Żeby dołączyć do spotkania wystarczy kliknąć w link:

[Dołącz do spotkania w aplikacji Microsoft Teams](https://imsva91-ctp.trendmicro.com/wis/clicktime/v1/query?url=https://teams.microsoft.com/l/meetup-join/19%3ameeting_YWYxZDI3OGYtZjQ2Yy00YTZlLWFlNWQtODFjNmVhNGJhNDNi%40thread.v2/0?context=%7b%22Tid%22%3a%2227548bda-f5ce-43c6-b0aa-7bd69e36e84a%22%2c%22Oid%22%3a%2249c6a3a1-9728-4984-8346-2d41e955801f%22%7d&umid=1E224623-B1B4-7D05-845D-128F04C80B19&auth=a72eda700c22cf55ef97c67caa753e88907e35cb-83230b26c47515c22abfa205d31b44ec03e71b30)

[Dowiedz się więcej o aplikacji Teams](https://imsva91-ctp.trendmicro.com/wis/clicktime/v1/query?url=https://aka.ms/JoinTeamsMeeting&umid=1E224623-B1B4-7D05-845D-128F04C80B19&auth=a72eda700c22cf55ef97c67caa753e88907e35cb-299f052aaee6f7bbc9c4b893a49c11da8e3d7fba)

[Opcje spotkania](https://imsva91-ctp.trendmicro.com/wis/clicktime/v1/query?url=https://teams.microsoft.com/meetingOptions/?organizerId=49c6a3a1-9728-4984-8346-2d41e955801f&tenantId=27548bda-f5ce-43c6-b0aa-7bd69e36e84a&threadId=19_meeting_YWYxZDI3OGYtZjQ2Yy00YTZlLWFlNWQtODFjNmVhNGJhNDNi@thread.v2&messageId=0&language=pl-PL&umid=1E224623-B1B4-7D05-845D-128F04C80B19&auth=a72eda700c22cf55ef97c67caa753e88907e35cb-6bfdedfcb157b82ab73ba1ed0618108af11c109e)

Na spotkaniu będzie okazja do zadania pytań – odnośnie samego badania, jego przebiegu, rozwiać wątpliwości związane z formularzem a także te dotyczące bezpieczeństwa danych przekazywanych w spisie.

Od 16 września do pracy ruszyli rachmistrzowie spisowi (tel. 22 279 99 99 lub 22 666 66 62). Jeżeli nie spisałeś się samodzielnie, przekaż mu wszystkie potrzebne informacje. Więcej informacji **<https://spisrolny.gov.pl/aktualnosci/w-jaki-sposob-mozna-sie-spisac>**

 $\pmb{\times}$ 

 $\pmb{\times}$  $\pmb{\times}$ 

 $\pmb{\times}$ 

## **Informacje o artykule**

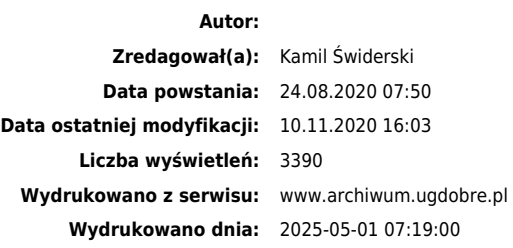